# AAMS

# (Automatic Assignment Management System)

Group 21

Ajanth Thangavelu

Roberto Castañeda Lozano

Tony Karlsson

Love Jädergård

# Design document

# Contents

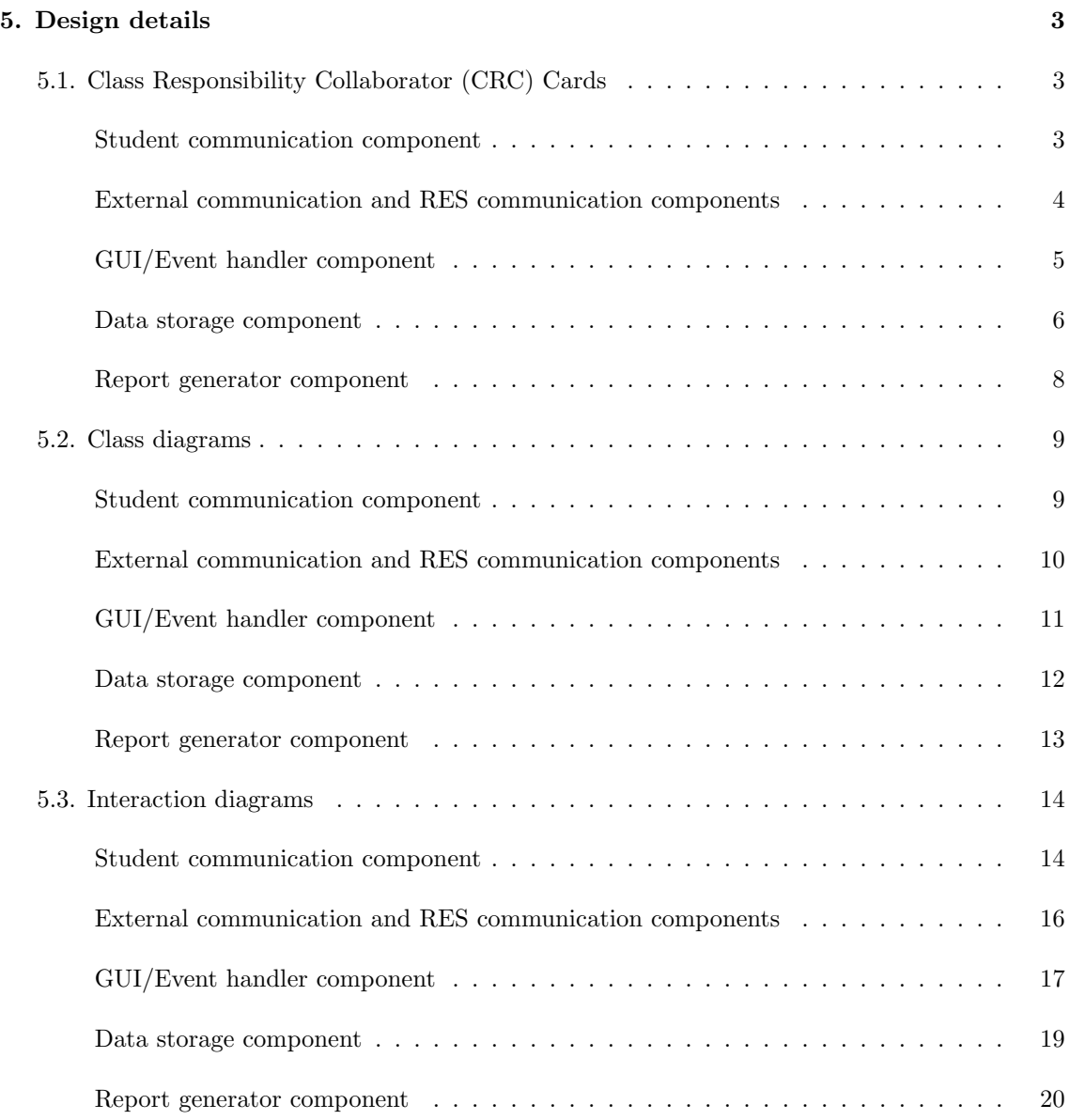

# 5. Design details

# 5.1. Class Responsibility Collaborator (CRC) Cards

#### Student communication component

#### Class mailbox

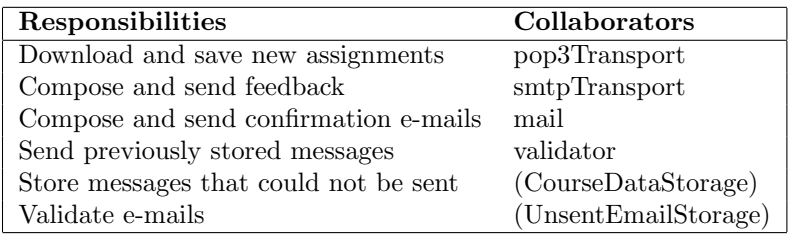

#### Class pop3Transport

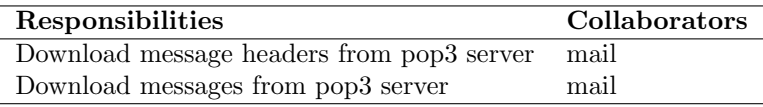

#### Class smtpTransport

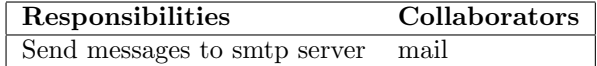

#### Class mail

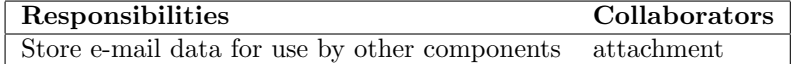

#### Class attachment

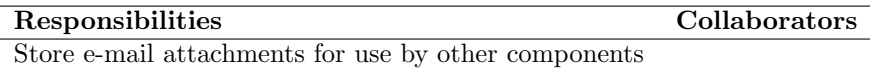

#### Class validator

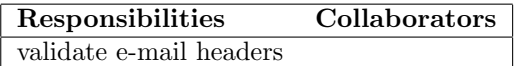

# External communication and RES communication components

#### Class externalCom

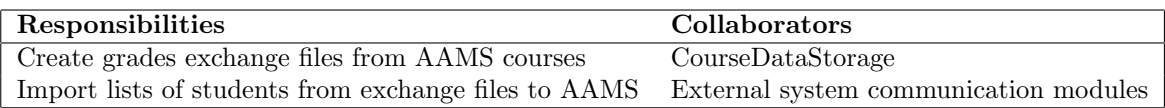

#### Class RESCom

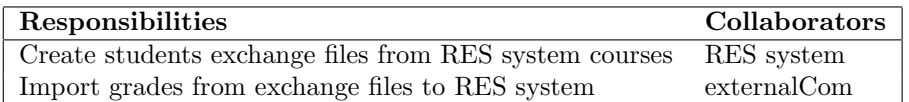

# GUI/Event handler component

#### Class AAMSGUI

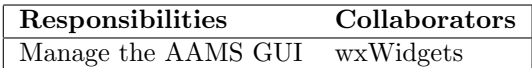

#### Class GUIcreator

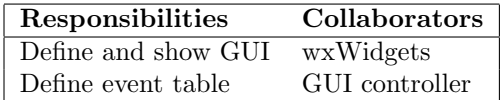

#### Class GUIcontroller

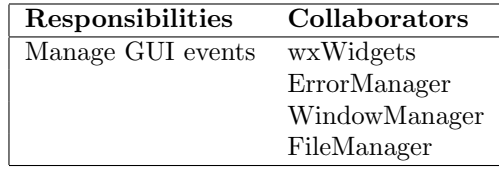

## Class ErrorManager

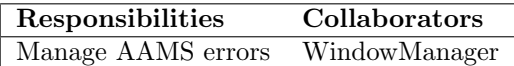

#### Class WindowManager

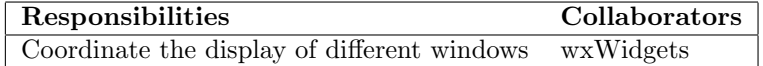

## Class FileManager

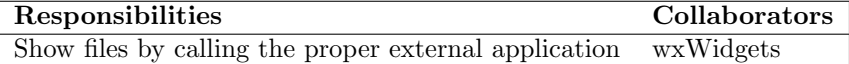

#### Data storage component

## Class CourseDataStorage

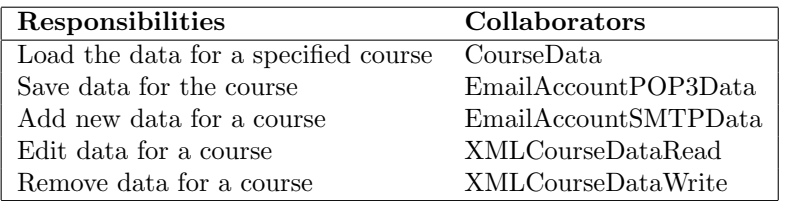

#### Class CourseData

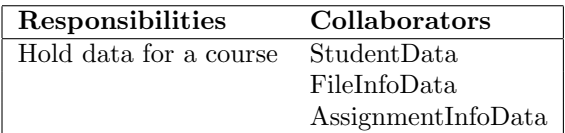

#### Class StudentData

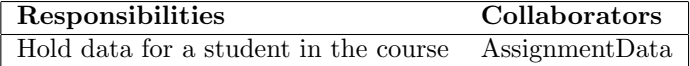

#### Class AssignmentData

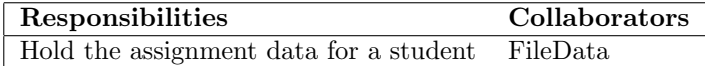

#### Class FileData

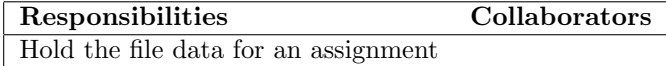

#### Class FileInfoData

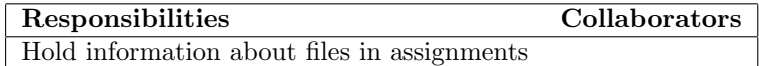

#### Class AssignmentInfoData

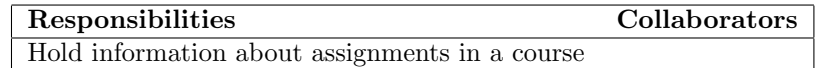

#### Class EmailAccountPOP3Data

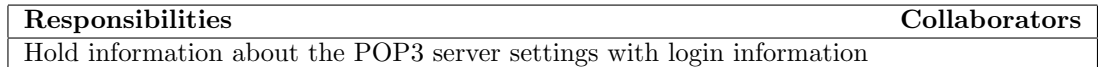

#### Class EmailAccountSMTPData

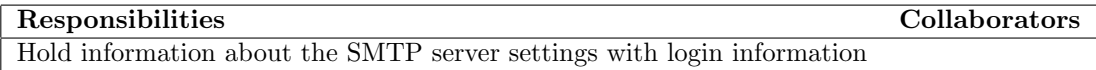

#### Class XMLCourseDataRead

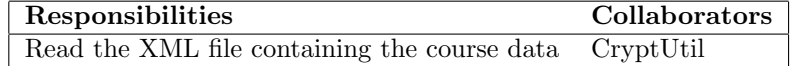

#### Class XMLCourseDataWrite

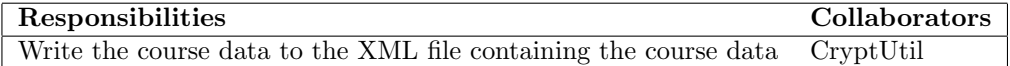

#### Class UnsentEmailsStorage

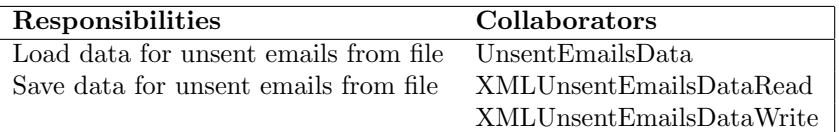

#### Class UnsentEmailsData

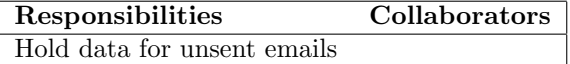

#### Class XMLUnsentEmailsDataRead

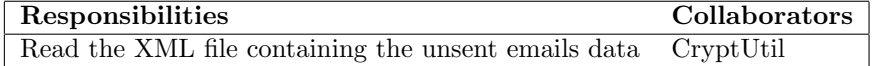

#### Class XMLUnsentEmailsDataWrite

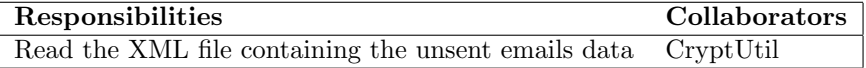

#### Class CryptUtil

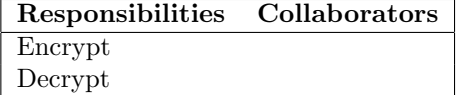

# Report generator component

## Class CreatePdf

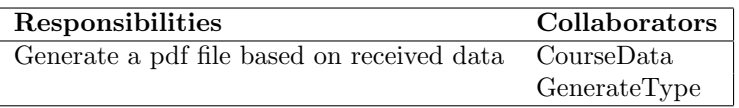

# Class GenerateType

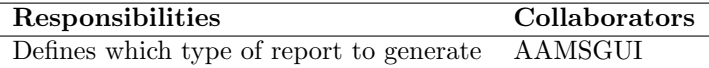

## 5.2. Class diagrams

#### Student communication component

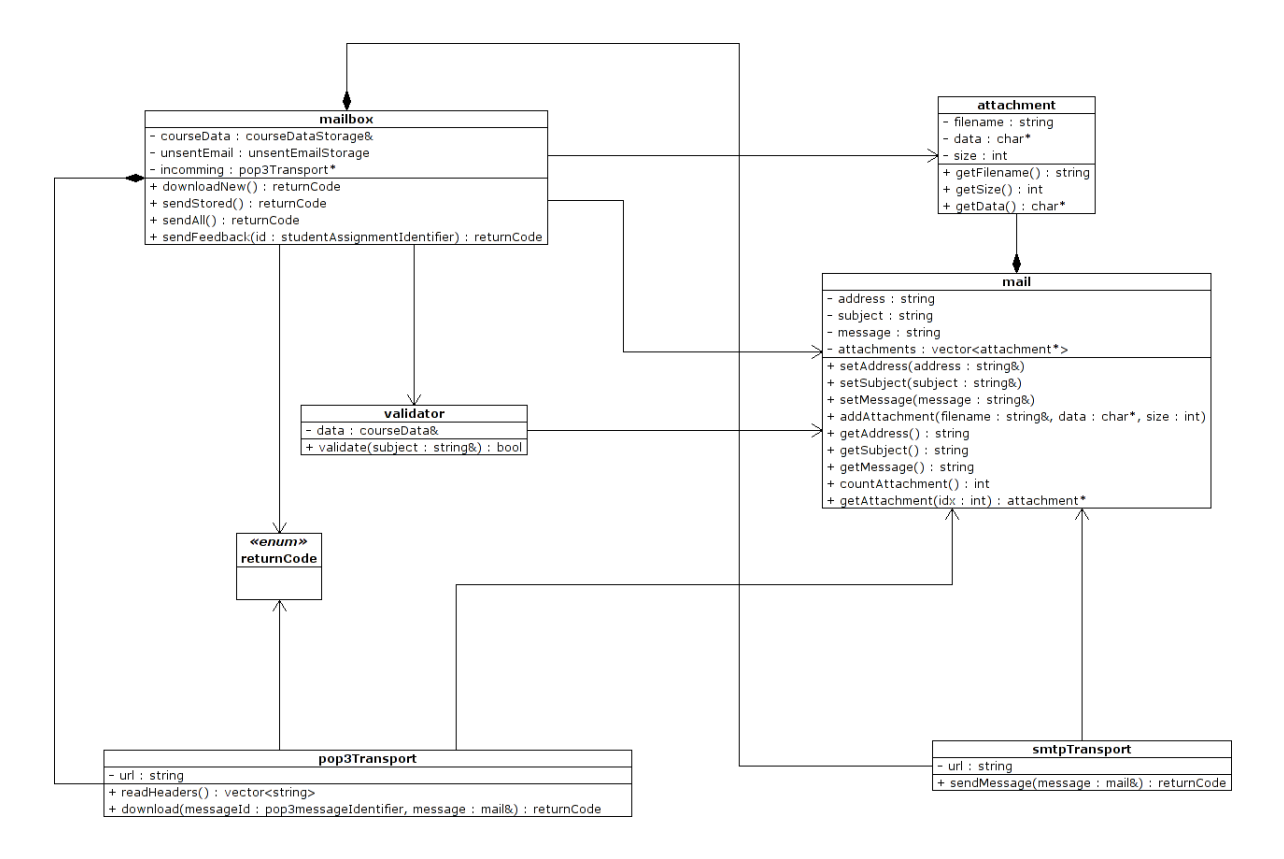

Figure 1: Class diagram for the student communication component

# External communication and RES communication components

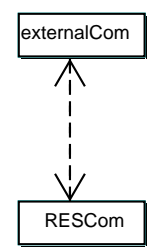

Figure 2: Class diagram for the external communication and RES communication components

# GUI/Event handler component

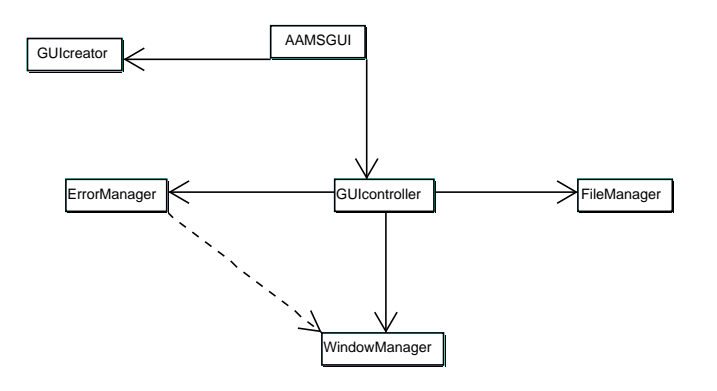

Figure 3: Class diagram for the GUI/Event handler component

#### Data storage component

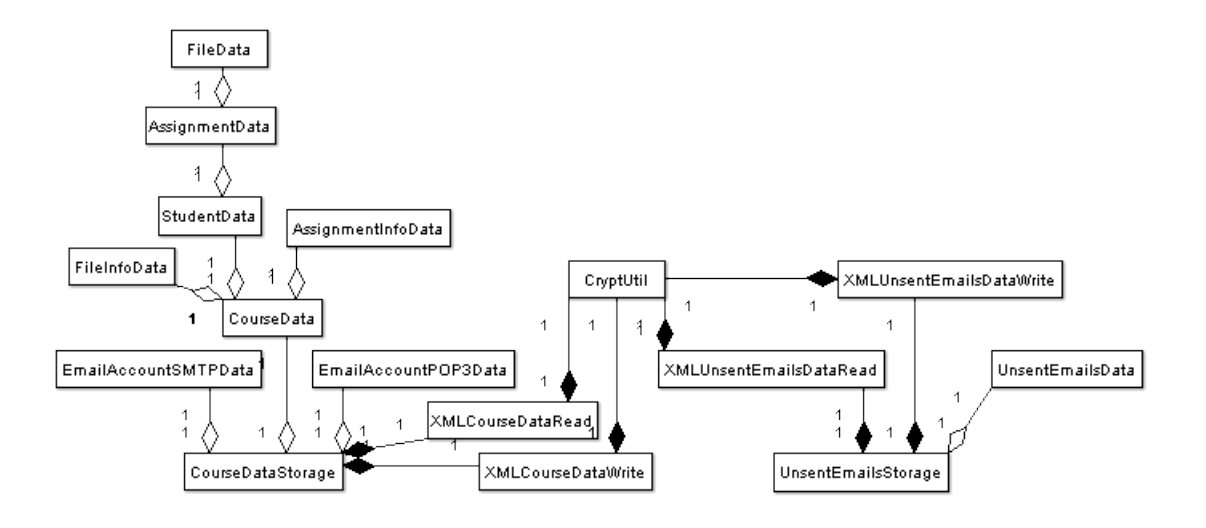

Figure 4: Class diagram for the data storage component

# Report generator component

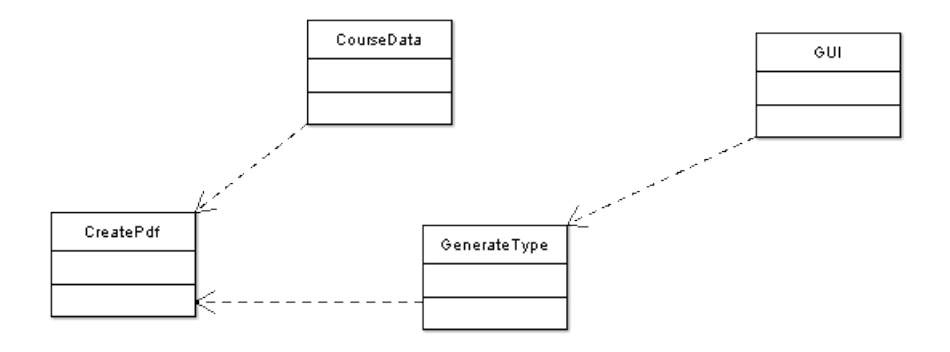

Figure 5: Class diagram for the report generator component

# 5.3. Interaction diagrams

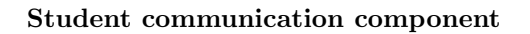

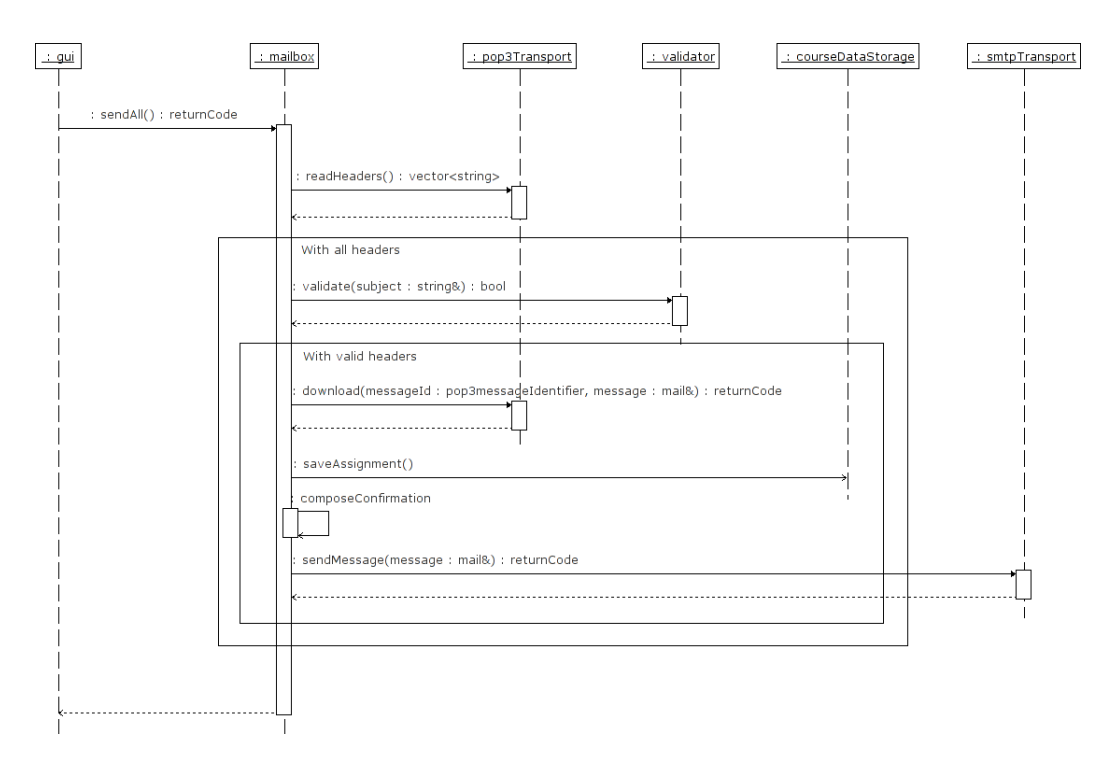

Figure 6: Interaction diagram for the download of an assignment

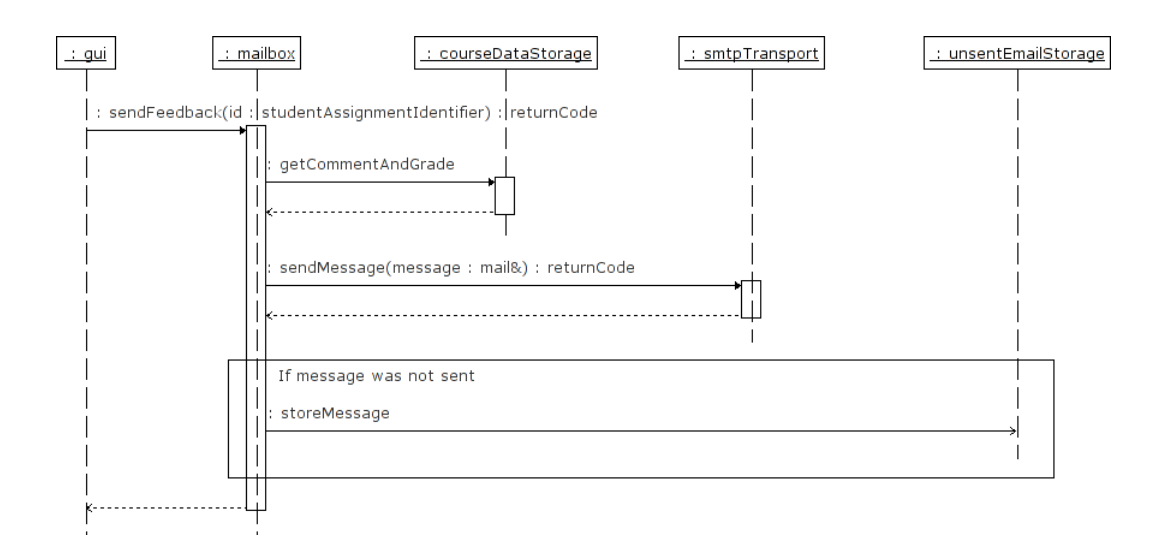

Figure 7: Interaction diagram for the sending of feedback

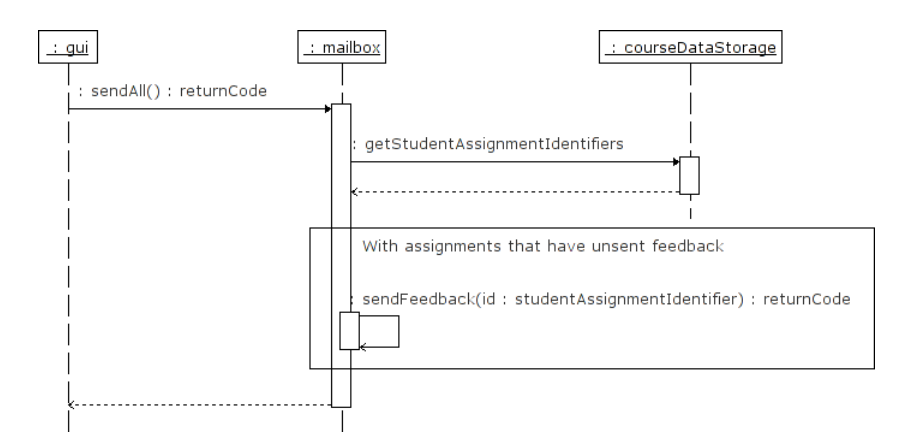

Figure 8: Interaction diagram for the sending of all unsent feedback

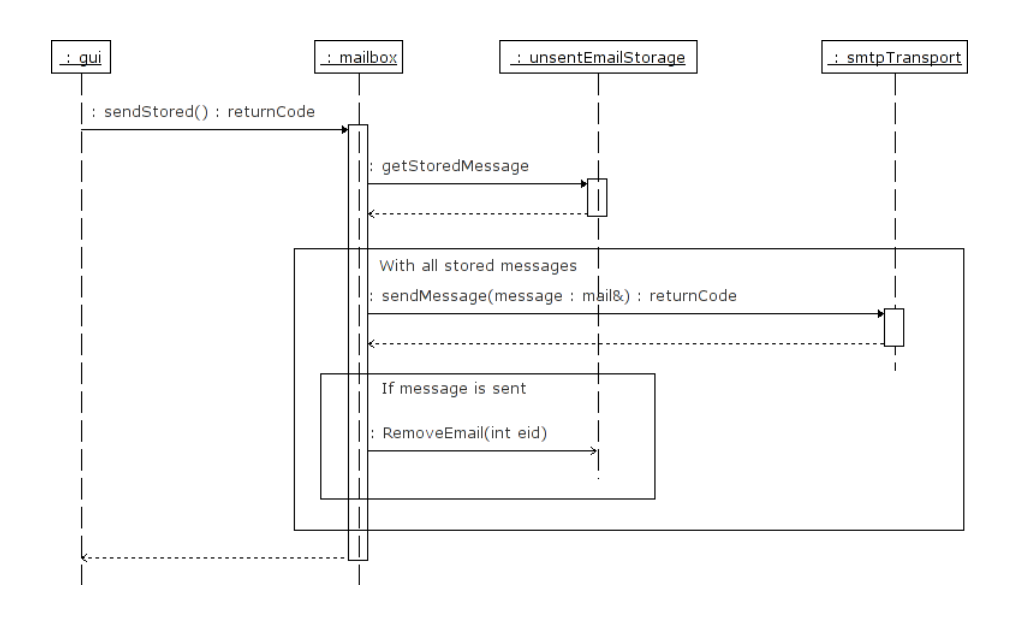

Figure 9: Interaction diagram for the sending of all stored messages

External communication and RES communication components

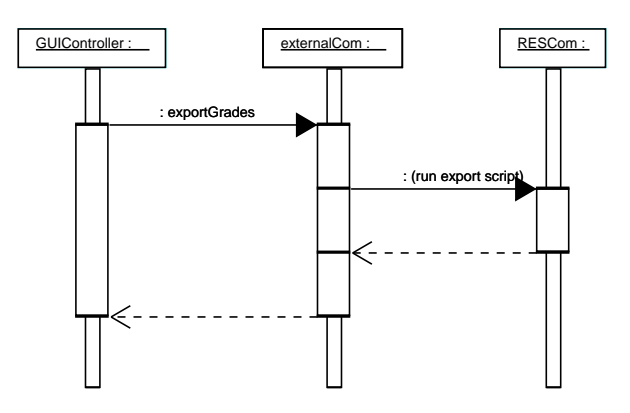

Figure 10: Interaction diagram for the exporting of grades

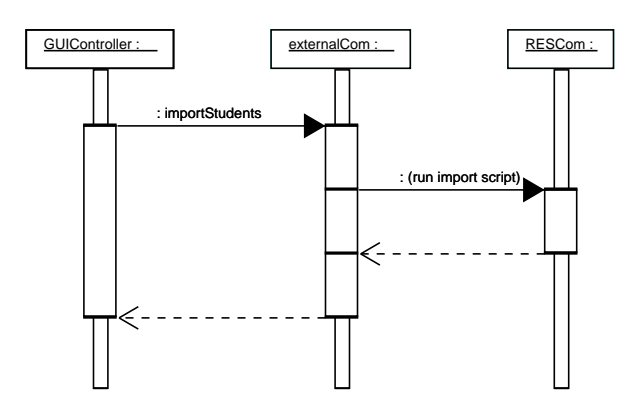

Figure 11: Interaction diagram for the importing of grades

## GUI/Event handler component

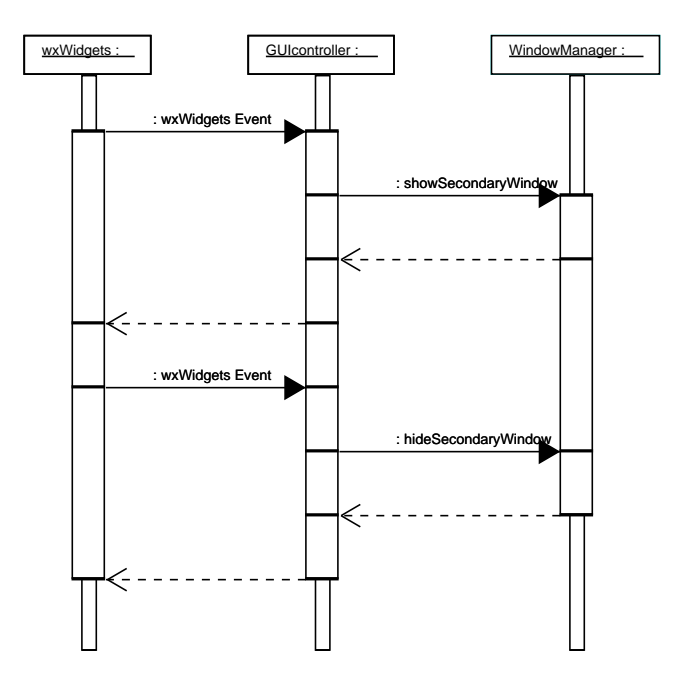

Figure 12: Interaction diagram for the opening and closing of a secondary window as a result of user events

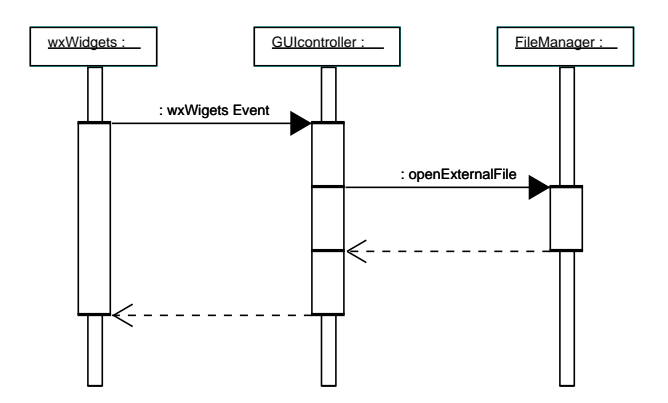

Figure 13: Interaction diagram for the opening of a file with an external application as a result of a user event

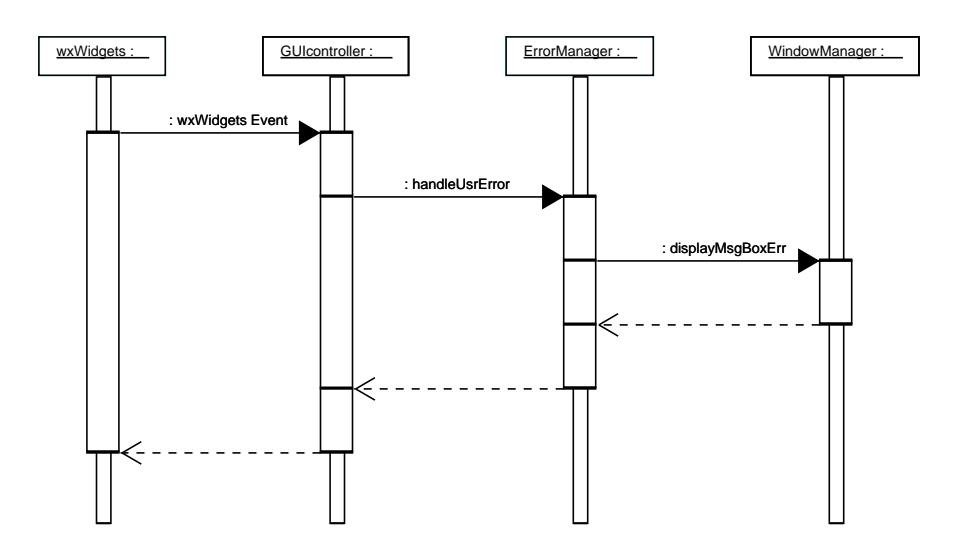

Figure 14: Interaction diagram for the handling of a user error

#### Data storage component

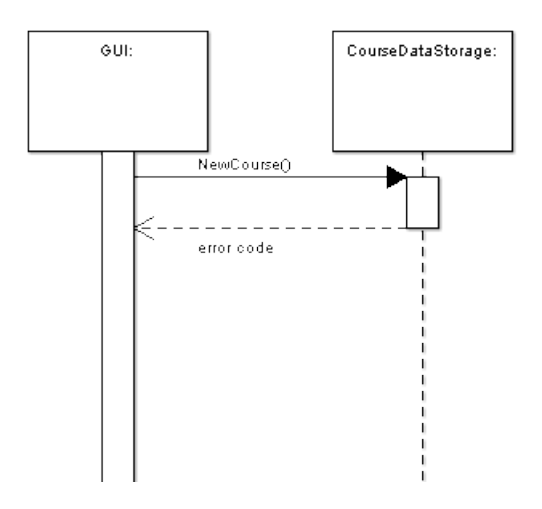

Figure 15: Interaction diagram for the creation of a new course

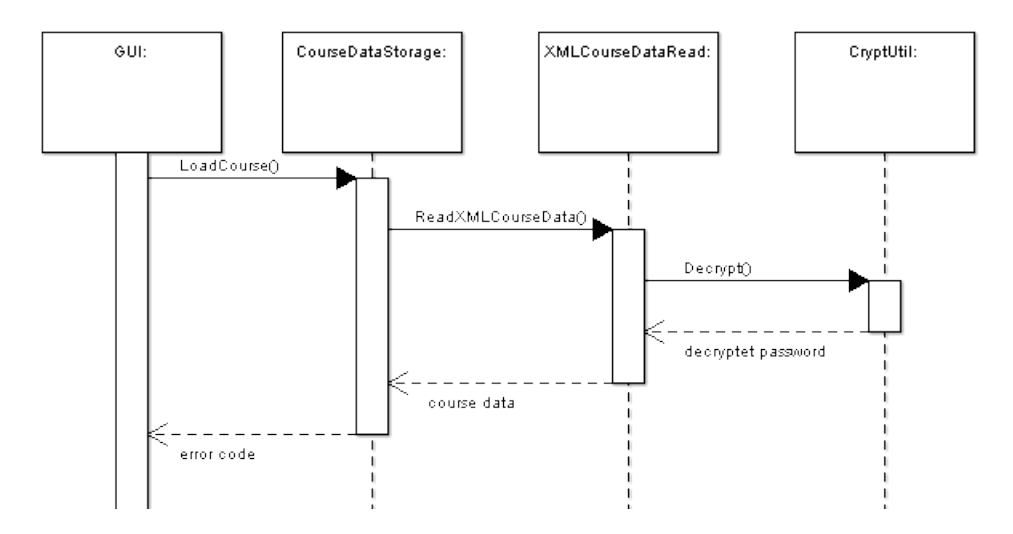

Figure 16: Interaction diagram for the opening of a course

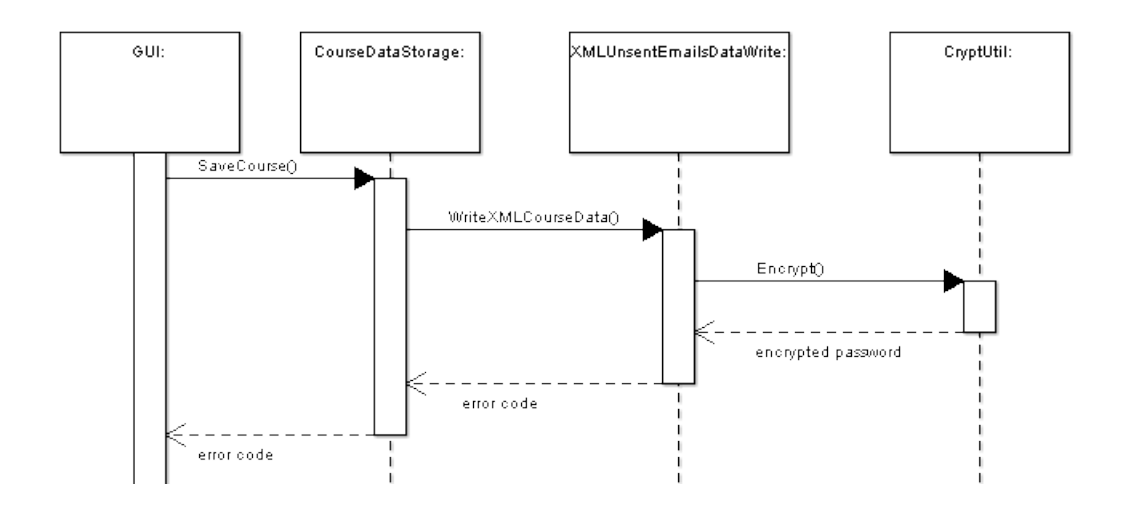

Figure 17: Interaction diagram for the saving of a course

#### Report generator component

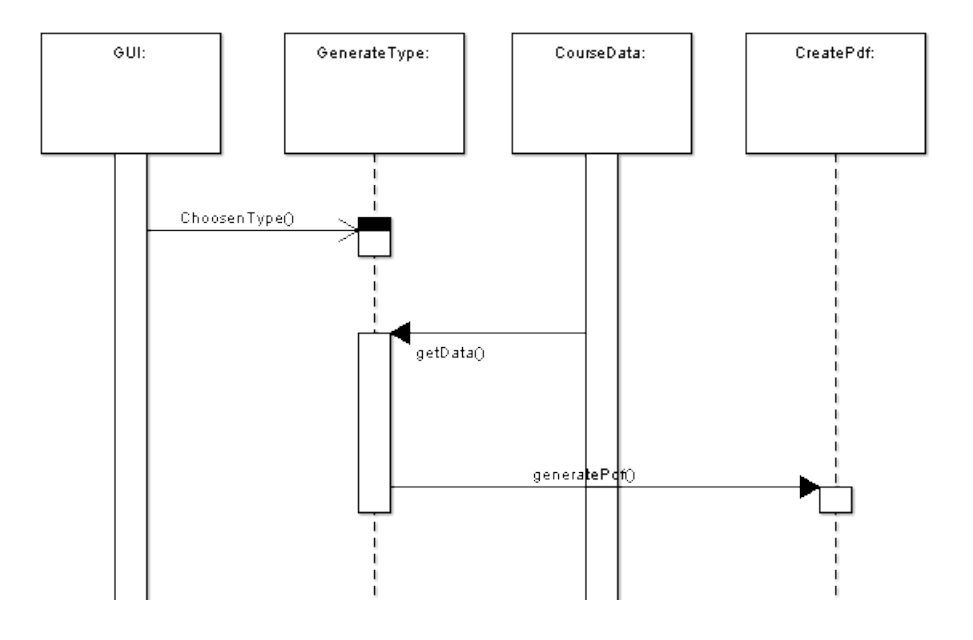

Figure 18: Interaction diagram for the generation of a report in PDF format

# References

[1] Sommerville, I., Software Engineering, Addison-Wesley. Eighth edition (2007)